2024/06/03 03:56 1/1 Finding Files

## **Finding Files**

Apr 2020 Updated Apr 2023

## Overview

One thing I have always struggled with is finding things in CentOS. So here I am going to put a few examples, and over time hopefully add some more.

## **Examples**

To find a file, use: find / -file "install.sh" I think -file should be - name: find / -name "install.sh"

In the above example, the "/" is root, so find will look in root and all of its subfolders for a file called "install.sh".

You can specify a location to search with find /home "filename.ext"

If you are unsure about the filename, but can remember some of it, a wildcard search might help: find / -name "myFile\*"

Find files with the same extension: find / -name \*.log

If you only wish to find folders then use -type d: find / name home -type d

If you are only interested in files created in the last 2 days use: find / -name home -type d -mtime -2 This looks for folders called home created in the last 2 days.

From

http://cameraangle.co.uk/ - WalkerWiki - wiki.alanwalker.uk

Permanent link:

http://cameraangle.co.uk/doku.php?id=wiki:finding\_files&rev=1680538268

Last update: 2023/04/03 17:11

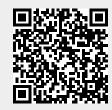